Google Chrome Flash Player Not [Working](http://docs.manualsget.com/to.php?q=Google Chrome Flash Player Not Working 2012) 2012 >[>>>CLICK](http://docs.manualsget.com/to.php?q=Google Chrome Flash Player Not Working 2012) HERE<<<

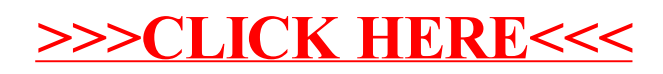